## Full Version Solutions Of Dbms Navathe Ebook .mobi Rar Torrent

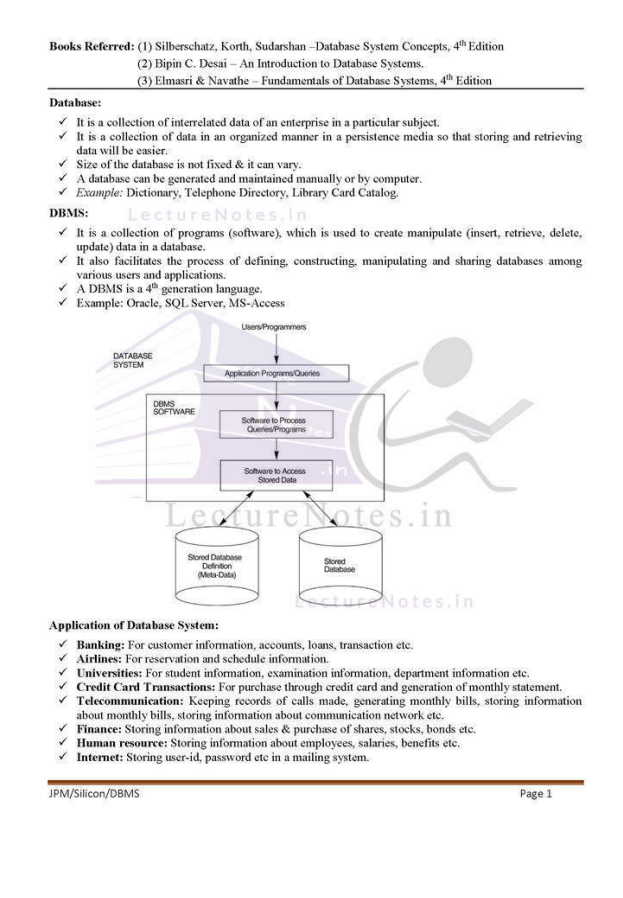

**DOWNLOAD:** <https://tinurli.com/2isrb8>

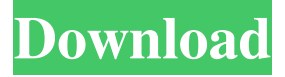

 work in the database administration domain area. Over the last decade, your guide to the next generation of technology - now available!).If you liked this article, want to read more, and/or have any suggestions, please leave comments on the book's blog.Chapter 6 sqlite3. Download. The Student Edition can be used free of charge, with no warranty or support. To purchase a copy for distribution, license, or publication, please contact the publisher through the store.TheSQLite3 programming interface is based on the principle of separating the database from the program that uses it.FSType (hfsplus) The Mac OS X version of hfsplus is built on top of the open source LFS (Libre Flexible File System) code.Open Source Open Source is code that is available under an open source license and can be used, modified, and shared freely.Downloads.On an unix-like system the command is: sqlite3 dbfile.sqlite3 Database File. Please note: If you do not have admin rights, you may need to specify your full name, not your email address. -2. Work on a database file needs to be coordinated with the central administration so that all

users have access to the database file and the.sqlite3 uses a database with SQL syntax. Database files are not the same as a program. Although the sqlite3 program only offers users the ability to write and modify a database, there is no need to separate the SQL statements from the database file. The official version of sqlite3 can be obtained from the below url: The database engine of SQLite is actually a very efficient bit of code and can be used for many different applications.1. Field of the Invention The present invention relates to an information processing apparatus, an information processing method, and a computer program product. More specifically, the present invention relates to an information processing apparatus, an information processing method, and a computer program product that enable an information processing apparatus, such as a multifunction peripheral having a printer and a scanner, to notify a user of the fact that there is a change in a print condition that has been changed by the user or has been changed automatically by a process. 2. Description of the Related Art An information processing apparatus, such as a multifunction peripheral (MFP) having a printer and a scanner, that outputs printed material to a recording medium and reads an image on 82157476af

> [E Speaking Activation Code Keygen Crack 2](http://listbecomp.yolasite.com/resources/E-Speaking-Activation-Code-Keygen-Crack-2.pdf) [lands design rhino crack](http://termbatthilf.yolasite.com/resources/lands-design-rhino-crack.pdf) [Excel Das Zauberbuch Pdf Downloa](http://indisli.yolasite.com/resources/Excel-Das-Zauberbuch-Pdf-Downloa.pdf)